ROM

# Il CD-ROM di MCmicrocomputer

Su questo numero le novità ci sono tutte.

Da Netscape 6.01, con lo step piccolo ma significativo per risolvere piccoli e grandi problemi

(stabilità, sicurezza, ecc.)

al rinnovato Download Accelerator Plus 4.3, ora anche in italiano

e incorporabile nei browser!

Dalla nuova Software Parade, con interessantissime "New Entry" quali Audiogalaxy Satellite e CuteFTP, alle altre dieci novità che tra multimedia, internet, tool e utility arricchiscono l'elenco:

AllegroMail per il multi-account, CoffeeCup Free Viewer Plus come il migliore Image browser, HyperSnap DX -adesso capace anche

di gabbare il display del browser mentre si scrolla la pagina!-, ecc.

Infine, la solita, ricca offerta di Computer & Video e Internet Pratica che tra la "Video Software Parade" del primo e lo speciale WAP del secondo, propongono quanto c'è di meglio al momento a livello di applicativi...

# di Bruno Rosati

# **Software Parade**

Interessanti i movimenti che accadono nella nostra Hit Parade. Dopo la condanna inflitta a Napster, ecco il "reo" uscire repentinamente di classifica. Al suo posto, salgono molti media-search. Con iMESH che s'avvicina al podio e, micidiale nella sua ascesa, Audiogalaxy Satellite che entra e con un gran balzo arriva subito al quinto posto. Il record negativo è però di WebShots Desktop che evapora dalla top-ten addirittura dal secondo posto!

Ed ecco la classifica

# 1- ICQ 2000b (prec.: 1)

Internet come il telefono, meglio del telefono: chat, conferenze vocali e messaggistica instantanea!

# 2- WinZip 8.0 (prec.: 4)

Il "must". l'inossidabile compressore di file universalmente riconosciuto ed adottato.

# 3- Download Accelerator Plus 4.3 (prec.: 3)  $*$

Download operato in contemporanea su più server e velocità più che raddoppiata. 4- iMESH(prec.: 6)

Cerca, scarica e cataloga file Mp3, immagini, filmati, ecc.

5- Audiogalaxy Satellite (New Entry) \* Media-search con raffinate funzioni di ricerca, dallo streaming-rate adattabile e resume-download.

# 6- GoZilla 3.9 Free Edition (prec.: 7)

Download ottimizzato, funzioni d'antivirus

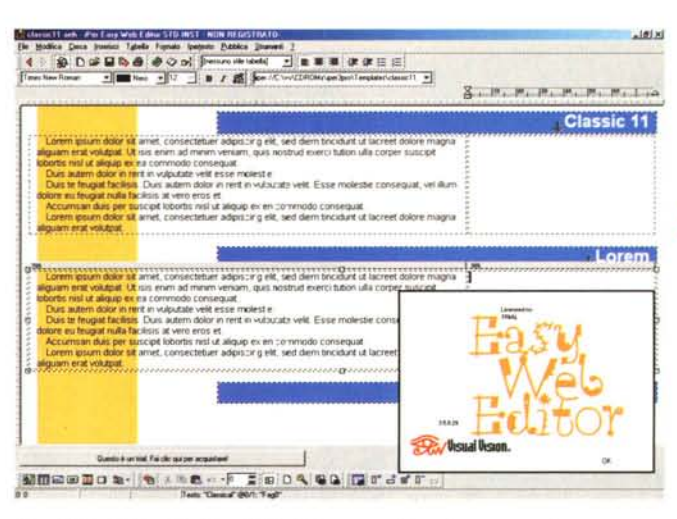

Easy Web Editor 3.5. Easy Web Editor, per chi non lo sapesse è un programma visuale, facile da usare per la realizzazione veloce e semplificata di pagine HTML e siti Web.

al termine del download e tanto altro ancora.

# 7- LingoWare per ICQ2000b (prec.: 5)

Traduttore delle interfacce grafiche di ICQ con possibilità di localizzazione (italiano compreso!)

## 8- CuteFTP (New Entry) \*

Piccolo, grande FTP Manager.

# 9- Babylon (prec.: 9)

Traduttore linguistico "in punta di mouse", con vocabolario aggiornabile, covnertitore di unità di misura, ecc.

# 10- Web Ferret (prec.: 10)

Motore di ricerca multiplo per indagini incrociate On The Web!

Gli applicativi con l'asterisco, oltre che per la classifica sono una novità in assoluto. Nello specifico si tratta di:

# • Download Accelerator Plus 4.3  $(dap43.exe - 1.13)$ MByte)

Compreso neali Evergreen, nella Software Parade e nelle Novità, Down-Accelerator load Plus 4.3 è gettonatissimo. Con rilascio datato 21 febbraio esce la versione 4.3 del Download Manager più apprezzato del momento.

Download Accelerator Plus, nella sua appena rinnovata versione è in grado di integrarsi con Netscape 6 e Opera 4.x-5.x, migliora i livelli prestazionali sotto Windows ME e dispone di una interfaccia multilinguaggio selezionabile tra otto diverse localizzazioni, italiano compreso!

### Audiogalaxy Satellite (AGSe-٠ tup0601.exe - 693 KByte)

Audiogalaxy Satellite è un sistema di ricerca e registrazione di file audio-musicali, in particolar modo in standard Mp3. Il Media-search che gli utenti della rete stanno al momento privilegiando per il "dopo" Napster. Una volta avviata la ri-

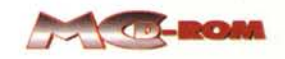

cerca -per titolo, anno, genere o nome dell'artista- il searcher si porta alla ricerca di quanti più server dispongano del materiale richiesto e. laddove individui i titoli, si predispone per il loro dowload. Garantite le capacità di streaming e quelle del resumedownload.

 $\bullet$  CuteFTP (cuteftp.exe - 1.57) Mbyte) CuteFTP è un ottimo FTP Manager basato sul dragand-drop. A connessione effettuata, in ambiente File Manager, è sufficiente trascinare l'icona di file e directory dal nostro hard disk alla partizione remota ed ecco realizzarsi il più facile degli upload. Altre caratteristiche peculiari, oltre alla facilità di copia,

CuteFTP le ha senz'altro nelle funzioni di comparazione -i file presenti sulla partizione in rete vengono confrontati con quelli omonimi presenti sul nostro hard disk- e di ricalcolo del rate.

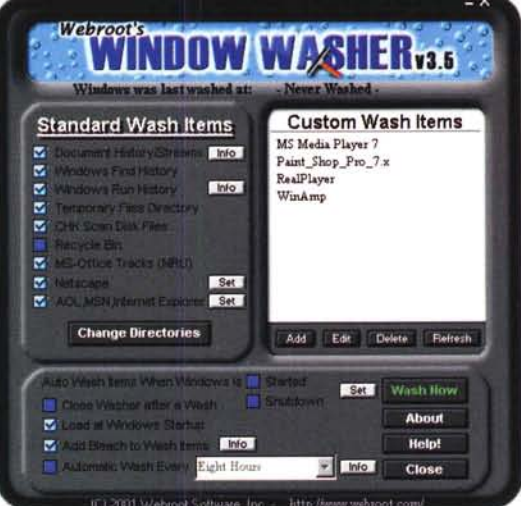

Window Washer 3.5. Vera e propria protezione della privacy dell'utente, Window Washer 3.5 è in grado di eliminare, a richiesta oppure con criteri automatici, le tracce (history) dei nostri spostamenti sul Web, cancellando la cache del browser, cookie. file temporanei ed altri tipi di dati compresi

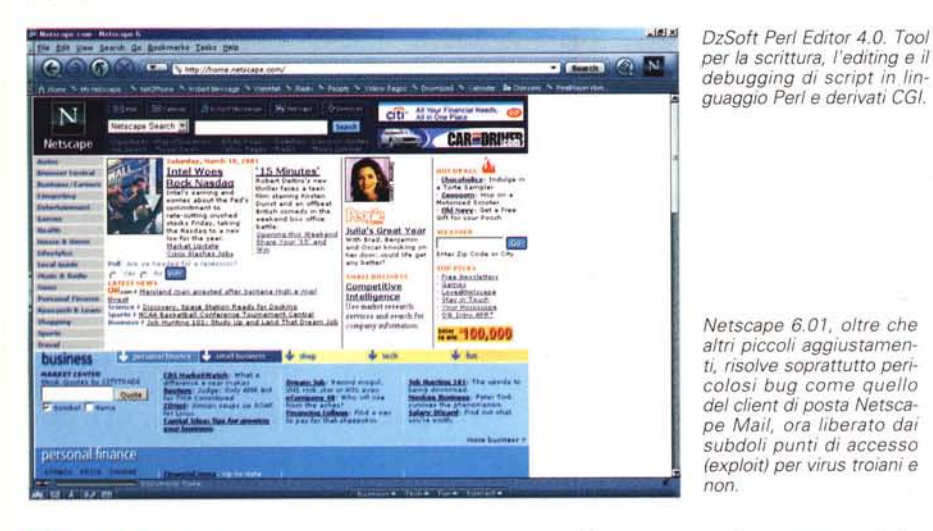

# **Evergreen**

Tra piccole novità, come gli aggiornamenti di WinZip Add-On e WinZip 8 (le ultime "build" più che altro di stabilizzazione) spicca, anche se piccolo anch'esso, lo step che fa salire Netscape Navigator alla versione 6.01. Per il resto tutte conferme.

# Netscape 6.01

(N6Setup.exe - 30.36 MBvte)

Nello specifico il piccolo step x.x1 cosa porterà all'utenza? Anzitutto, ci farete caso ad installazione effettuata, sparisce la confusione tra Navigator e Communicator. Quest'ultima, è una denominazione ora superata e la suite, dalla 6.01 in poi si chiamerà semplicemente Netscape, con il browser e solo questo, a chiamarsi Navigator. Ma ovviamente, oltre a mettere nelle denominazioni. Netscape 6.01 risolve anche piccoli (ma pericolosi) buchi. Come quello del client di posta Netscape Mail, ora liberato dai subdoli punti di accesso (exploit) per virus troiani e non. Migliorati infine i tempi di refresh e, speriamo su tutti i PC e le versioni di Windows, i (tanti!) piccoli problemi d'incompatibilità. Problemi dei quali, non pochi lettori ce ne hanno scritto. Piccole, ma fastidiose lacune che sinceramente ci hanno fatto provare una profonda delusione nei riquardi del browser in questione. Provate tranquillamente questa 6.01, ancora in inglese (hanno appena redatto le localizzazioni in tedesco e francese...

speriamo che i prossimi saremo noi!) e fateci sapere.

# **CA-Inoculate It! Update**

(IPEUp1155.exe - 613 KByte)

Con la versione 5.2 diventa ancora più facile aggiornare CA-Inoculate It! Basta lanciare l'esequibile IPEUp1155.exe con un click e il nostro antivirus è subito aggiornato. Al riguardo ricordiamo ai nostri lettori che sul CD, già dal numero scorso è presente la nuova versione 5.2 dell'antivirus di Computer Associates e che a questa consigliamo di aggiornarsi. Sul CD, pur continuando a conservare l'aggiornamento delle definizioni per Inoculate It! 5.1, evidenziamo il fatto che, l'ultimo rilascio è del mese di febbraio e che quindi anche questa è un'ulteriore ra-

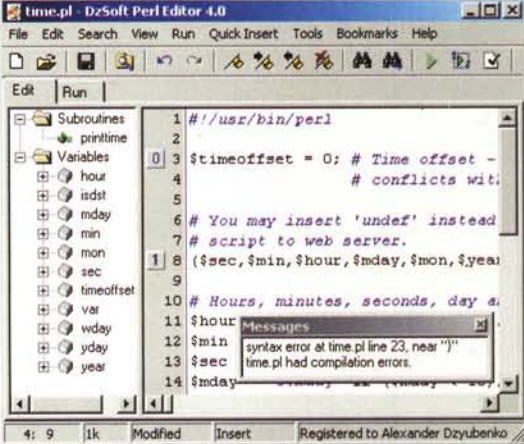

gione per upgradare alla versione 5.2, l'unica a partire da questo mese che verrà supportata.

# **Novità**

# **Spotlight: Easy Web Editor**

Sotto lo Spotlight questo mese c'è finito Easy Web Editor 3.5. Una vecchia conoscenza di MCD-ROM!

Easy Web Editor, per chi non lo sapesse è un programma visuale, facile da usare per la realizzazione veloce e semplificata di pagine HTML e siti Web. Tra le sue caratteristiche principali spicca la gestione completamente visuale della pagina, senza mai il ricorso diretto alla scrittura o alla visualizzazione del codice; la gestione univoca di un intero un sito come se fosse un unico, singolo file, sul quale si può agire per effettuare ricerche, sostituzioni e revisioni altrimenti impegnative e disordinate. Altra caratteristica veramente originale, nonché funzionale è poi

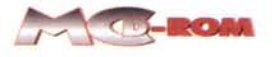

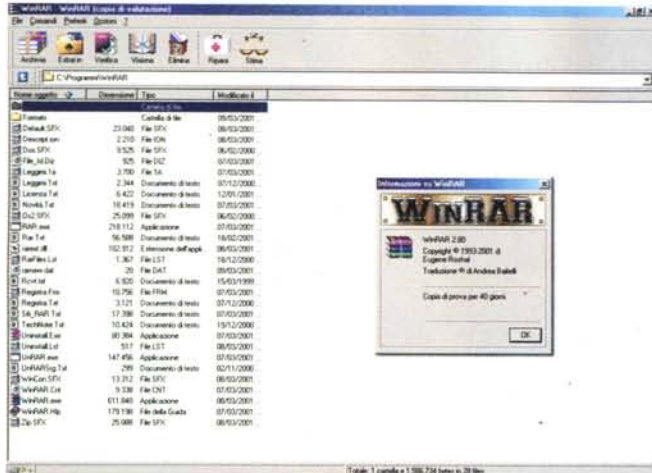

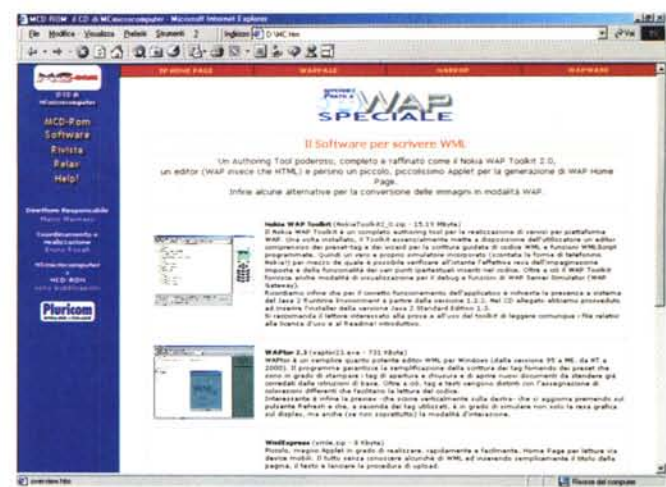

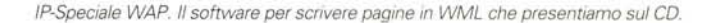

5 团团副配口图

**El avello** 

 $1552$ 

MUSICA

**MO WAP** 

quella che permette la navigazione e l'editing simultanei. Ovvero, mentre si digita testo interattivo o s'impagina, è sempre possibile cliccare ed interattivare in tempo reale, verificando al contempo la validità di ogni collegamento. Infine, confermate e migliorate risultano le funzioni di pubblicazione, ovvero l'upload verso il nostro sito Web- che Easy Web Editor è in grado di effettuare rapidamente per mezzo di un proprio modulo FTP interno.

# Internet

### **Window Washer 3.5**

### (wwinstall.exe - 1.20 MByte)

Vera e propria protezione della privacy dell'utente, Window Washer 3.5 è in grado di eliminare, a richiesta oppure con criteri automatici, le tracce (history) dei nostri spostamenti sul Web, cancellando la cache del browser, cookie, file temporanei ed altri tipi di dati.

# **AllegroMail**

(amsetup.exe - 11.54 MByte)

Sofisticato client di posta elettronica capace di supportare configurazioni per account multipli, criteri di impaginazione. memo, filtri e archivio relazionale sui messaggi ricevuti, con ricerche dettagliate per mittente e contenuti.

# **FTP Voyager**

 $(ft\nu$ italian.exe - 1.97)

Sempre della RhinoSoft ecco FTP Voyager Client per FTP Manager facilissimo da usare. Client per FTP Manager facilissimo da usare. Comandi iconici di apprendimento immediato, come il dragand-drop per l'upload dalla directory del nostro hard disk verso quelle remote. Interessante è anche il supporto per il "resume" dei processi di upload sospesi per disconnessioni accidentali. FTP Voyager,

WinRAR 3.8 italiano. WinRAR è un frontend in ambiente Windows (come lo è Win-Zip per gli archivi Zip). I file compressi in modalità RAR possono risultare di taglio inferiore di oltre il 10% rispetto ad un corrispettivo file ZIP. E' presente nel CD nella sezione "SuperRichiesti

75. omnite 勇

000000000000000

 $\overline{\mathbf{z}}$ 

Flood

Omnitel WAP. Una delle Home Page che presentiamo in offline.

localizzato in italiano, è in versione trial a scadenza 30 giorni.

# Multimedia

# **CoffeeCup Free Viewer Plus**

(CoffeView20.exe - 3.46 MByte)

Image Viewer in grado di offrire supporto diretto per l'invio via e-mail o in FTP delle immagini eventualmente compresse anche in file ZIP. Ovviamente è compresa anche la ricercata funzione per la generazione automatica di image-gallery in HTML, con tanto di miniature, link e commenti relativi alle immagini disponibili.

# **HyperSnap DX**

(HS4Setup.exe - 2.17 MByte)

Rinnovata versione di uno tra i più diffusi screen-capture. Adesso HyperSnap DX può catturare immagini da videogame, quadri DVD e grafiche Directx in genere. Tra tutto ciò la caratteristica più interessante in assoluto è comunque quella del Web Page Scrolling, funzione per la cattura delle pagine HTML mano a mano che si scrolla verticalmente sulla pagina WEB visualizzata.

### **Internet Audio Mix 1.48**

(IAMixSetup.exe - 2.61 MByte)

Internet Audio Mix è uno tra i sistemi di Audio Editing più intuitivi e versatili in circolazione. Dotato di 5 tracce attive e controlli di livello potenti e precisi, IAM è in grado di salvare sia in formato .Wav che RealAudio.

# **Tool & Utility**

# EZ Macros 5.0

(EZMacros50.exe - 767 KByte)

Macro-Recorder per la registrazione e resa in automazione di operazioni ripetitive in ambiente Windows. L'ambiente di programmazione di cui EZ Macros è dotato permette l'ottimizzazione delle macro con l'inserimento di controlli per settare pause, ritardi, suoni, criteri di conferma, scheduling, ecc. Le macro realizzate possono anch'essere compilate e rese esequibili a se stanti.

### RAMpage 1.6

(rampg16.zip - 170 KByte)

RAMpage è una piccolissima utility capace di mostrare in tempo reale l'ammontare della RAM a disposizione della nostra configurazione di lavoro. L'utility,' previa configurazione, può attivarsi automaticamente al caricamento di ogni applicativo oppure essere eseguita tramite batch-file.

### **Cacheman 4.0**

## (cachem40.zip - 614 KByte)

Cacheman è un programma capace di rigenerare i file INI di sistema in modo che da ottimizzare l'utilizzo della cachememory migliorando le prestazioni del sistema. L'effetto è quello di limitare gli eccessivi ricorsi all'uso della memoria virtuale altrimenti operativi (per default) autonomamente da Windows.

# **OzSoft Peri Editor 4.0**

(dzperl40.zip - 951 KByte)

Tool per la scrittura, l'editing e il debugging di script in linguaggio Peri e derivati CGI.

Particolarmente interessante è la presenza del browser interno per mezzo del quale è possibile verificare l'immediata resa del codice dinamico sviluppato senza così dover necessariamente ricorrere alla verifica online.

# **Rubriche**

*Ricchi argomenti questo mese: dalla Software Parade di Computer* & *Video che presenta* i*cinque applicativi più scaricati dalla rete al riguardo di freeware, utility* e *trial per l'ambito del Dekstop Video - allo speciale che Internet Pratica dedica al mondo del WAP.*

*E poi dalle estensioni agli articoli delle prove - il Pentium* 4 *G@vi di Impex* e *le schede AII-In-One di Matrox* e *Asus -* a *quelle dell'anteprima su NetMail* e *la recensione del bellismo game The Longest Journey in poi ...*

# **Computer & Video: SoftWare Parade**

Ripartendoli nelle categorie freeware, utility e trial, su questo numero presentiamo ben quindici applicativi per fare il video, sia per l'offline che per il Web. Tra questi, oltre alle conferme di applicativi già conosciuti e presentati da C&V, spiccano le versioni più aggiornate di Windows Media Encoder 7.0 in italiano, il recentissimo upgrade di ABC Video Roli 2.5.65, MovieXone 1.03 di AIST - già conosciuto nella versione 1.0 col nome Movie Explorer - quindi gli eccellenti sistemi MPEG MyFlix 2.0 e M1-Edit Pro 3.0, VideoCapturix 2001 3.8 - vera e propria 'Rolls Royce' dei sistemi di acquisizione e tanti altri, ottimi titoli tra i più scaricati ed apprezzati del momento.

 $R_0$ Ritaglia (lungo la linea tratteggiata) la copertina di MCD-ROM e inseriscila nell'apposita bustina

# contenuto del CD

# EVERGREEN

VIEWER: Word 97/2000 – Plugin per Navigatar<br>Excel 97/2000 – Adobe Acrobat Reader 4.05 (tin) COMPRESSORI: WinZip 8.0 - Self Extractor 2.2 - Wznet **RUNTIME: Visual Basic 6 NTIVIRUS: CA-Inoculate III P.E. 5.2** 

letscape Navigator 6 e 4.72 'LAYER: WMP 7 (traliano) - WMP7 Plugin TP: WS-FTP LE. 5.08 OSTA: Eudora Pro 5.02 ROWSER: Internet Explorer 5.5 -

**ITILITY: Download Accelerator Plus 4.3** (per Navigator)

My GerRight 1.0 Free - OFFLINE BROWSER: WebZip 4.0

# **NOVITA**

yperSnap DX 4.01 IULTIMEDIA: CoffeeCup Free Viewer 2.0 -

FTP Voyager (ita) TERNET: Window Washer 3.5 - AllegroMail -

**AME: The Longest Journey** ccheman 4 - DzSoft Perl Editor 4.0 **COOL & UTILITY: EZ Mecros 5.0 - RAMpage 1.6 -**

# **PECIALE WAP - info e software NTERNET PRATICA**

lokia WAP Toolkit 2.0 - WAPtor 2.3 - WML Express - CoffeCu fireless Web Builder 2.0 - UnWired - Pic2Wbm

п

П п ī ī

П

letMai

RELAX

# GalleryGen - Jasc WebDraw 4.0 AScripter 1.8 - HTML Kit - HTML Calendar

**Produce** 

# SUPERICHIESTI

Netscape Navagitor 4.5 (ita) Cool Edit 2000 - Studio Plug-ii aintShop Pro 7 (italiano) **VinRAR 2.8 (ita)** 

**ANTEPRIME** 

dhizee

**Moker**  $\overline{z}$ 

# **COMPUTER & VIDEO**

M1-Edit PRO 3.0.3 - Video Capturix 2001 - Main Vision 1.0 Windows Media Encoder 7 (ita) - MS On Demand **JBC VideoRoll 2.5.65 - MovieXone 1.03 - Anvil RPEG Audio Collection - MyFlix 2.0 - MegaPEG** NuickEditor 6.0 - Flask MPEG - eXstream MPEG - ASF Recorde

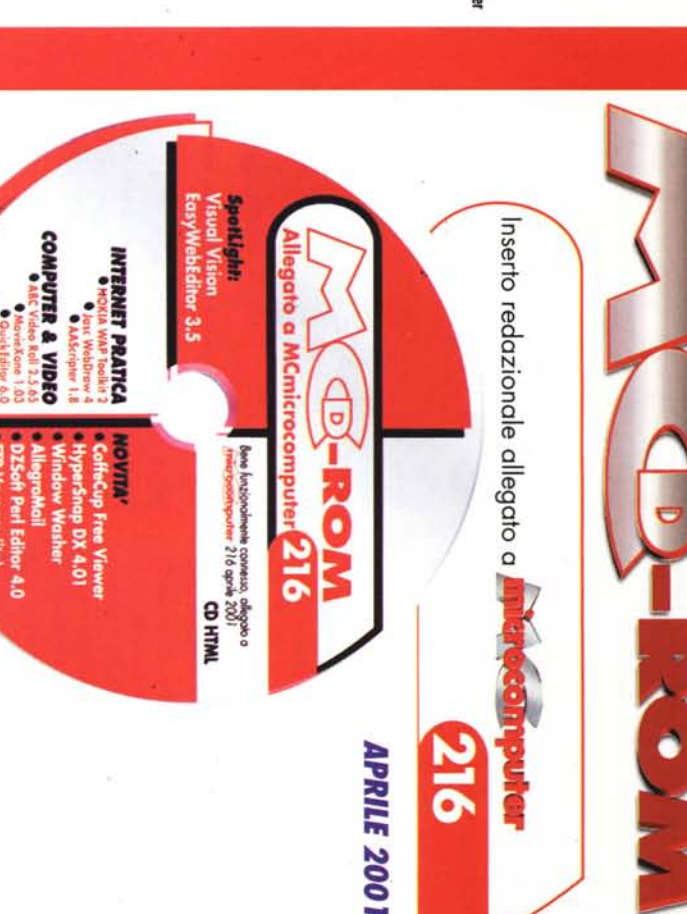

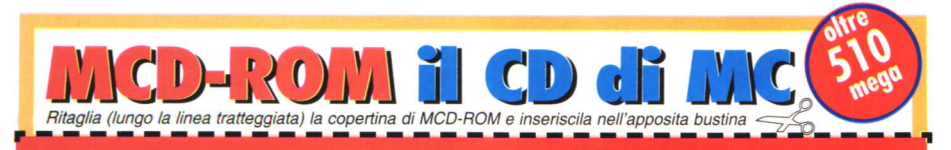

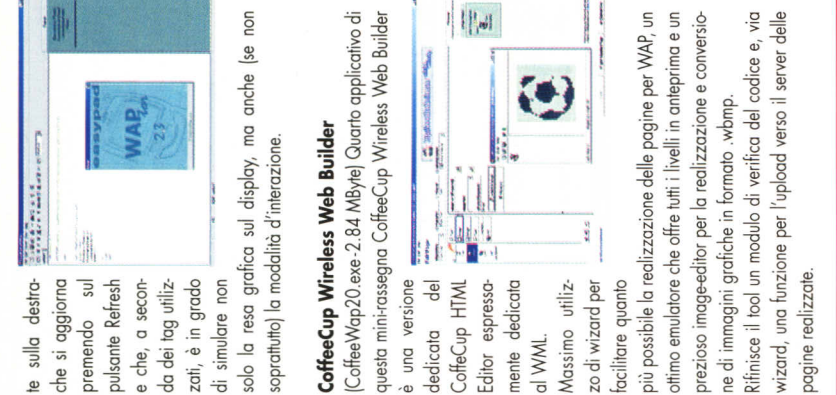

deicata

prezioso image-editor per la realizzazione e conversiotifinisce il tool un modulo di verifica del codice e, via wizard, una funzione per l'upload verso il server delle ottimo emulatore che offre tutti i livelli in anteprima e un più possibile lo realizzazione delle pagine per WAP, un ottimo emulatore che offre tutti i livelli in anteprima e un Rifinisce il tool un modulo di verifica del codice e, via wizard, una funzione per l'upload verso il server delle prezioso image-editor per la realizzazione e conversiopossibile la realizzazione delle pagine per WAP, ne di immagini grafiche in formato .wbmp.

ne di immagini grafiche in formato .wbmp. pagine realizzate. pagine realizzat

# **Internet Pratica**

ill the internal internal internal internal internal internal internal internal internal internal internal internal internal internal internal internal internal internal internal internal internal internal internal interna Oltre al solito giro d'orizzonte - sei applicativi per altrettanti ambiti applicativi - e l'immancabile serie degli "IPscript al volo", sul CD appare come estensione della rubrica lo "Speciale WAP". All'interno di questo, oltre agli applicativi dei quali troverete il dettaglio nella rubrica stessa, abbiamo provveduto ad inserire indirizzi ed Home Page dei maggiori WAP-provider italiani e soprattutto due Reference Guide di notevole valore:

# **WML Language**

(wmlref.pdf - 554 KByte) Guida introduttiva e reference indicizzato di tutta la sintassi, i tag e i parametri che costituiscono la struttura del linguaggio di Markup. Attraverso questo Reference sarà possibile acquisire le informazioni necessarie al riguardo della programmazione. Utilizzando i vari esempi compresi nella spiegazione dei controlli sarà anche facile e particolarmente rapida la curva di apprendimento e di utilizzo.

# **WML Style**

(wml style.pdf - 390 KByte) Guida integrativa attraverso la quale sarà possibile scendere in profondità nelle argomentazioni pratiche del linguaggio. Verranno presentate situazioni tipiche alla fruizione da cellulare ed affrontate nella pratica le soluzioni migliori per limitare lentezza nella visualizzazione e semplificazione dei criteri d'interazione. Moltissimi gli esempi di codice WML immediatamente riutilizzabile.

teri Oli cat mm ", s bricest amm ", s bricest amm ", s bricest amm ", s bricest amm ", s bricest amm lliar id will be all amm in the subject of the extending a second will be all all extending to the extending of the exten ca it one aroglic distribution of Open and Distribution of Open and Distribution of Distribution of Distribution of Distribution of Distribution of Distribution of Distribution of Distribution of Distribution of All Alla 2 atic olit and a straiged the straiged that the straiged the straiged that in properties are a god to invital impulsion of the straiged the straiged or the straiged or the straiged or or efficiency or experiment or a straig ~. Cf)*a* O) ~ <D ,a.(I)::J.C ~ ;::t e5. :b. ~.:- o::o ::JQ. ~ ~ ~ ro rr;:;.~ "Q. . ro16 ~ g] o..~ < 'S.r 0..::J*a* ro g-~.o ~ <25 ~ -O r ai Cf)O) o o..Q. *a* n hl16 ~ ~ g ~ s"8. fr 8 8 ~ g~. a.0)~~. ~ g~~Ci~ ~. Cii~ ~. ~~ .3 ~: ~ ~. ro 8 ~ ~e·§- ~~ ~N ~ ~ro· ~ ~ ~. ~ ~. ~ .§ ~.~ ~ ~ ~ ~ ~ ~ 3 ifio..;~.~. Ci o..Cf)Cf)::Jo..Oi'co-< o.. ~. o..~ 9c '-D Z S- Oi'~ C'l2. ~ Qj O Cf)Gì' < ru [ìj 3 Q) Qj D o..~.<: • 3 o ::Jo..coO) ~ Q) Qj < <: • o..;:+ I Q":ro<.o 2 o::::"Q. :; we discussed the end of the end of the end of the end of the end of the end of the end of the end of the end of the end of the end of the end of the end of the end of the end of the end of the end at a at a state of the en **e**) •• roundant and a contributed in the contributed in the contributed in the contributed in the experiment of a contributed in the experiment of the experiment of the experiment of the experiment of the experiment of th Praise about an original is the companies of a companies of a companies of the companies of the companies of the companies of the companies of the companies of the companies of the companies of the companies of the compani **a** Irregistary<br>**a** into giro d'o directanti am<br>agli applica<br>agli applica<br>agli applica<br>agli applica<br>agli applica<br>e valore:<br>**guage**<br>**guage**<br>ce indicizza<br>parametri el linguagg<br>sto Referer<br>andicizza<br>parametri el linguagg<br>sto . ~O)oO)Cf)::Jroaro ee~fif3-roo..DO~co~~aN::JaSCf)0..~0)~roO)~ro ~:::T-N::J~a:::TaGì -rorr~~ro Q":N· o roCicoO)ro~aro roroCf)o..Cf)ro SroO-e -::roGì~::J \_.::J\_ ~. -Cf)rn O::J~3::JroCO::JNai e-s o co . ei approvided to the distribution of the distribution of the distribution of the distribution and interaction of the system of the system of the system of the system of the proportion of the system of the proportion of the ~a-~oroO)roaO)~ \_.roO)-O)Cf)O)-ro~O)O)-C'lno)::Jo\_xO)- roroN::Je::J::J::Jo) -.~n::J::J·ro\_a::J~ \_.ro o..rra 0..0)*a* roTI l l T ...., l \_ •....•. ~ I T l l • \_. l l \_. t I \_. I l l l T l l l I l l"'" l l \_. l Tc y computed at the second internation of the second internation of the second internation of the second internation of the second internation of the second internation of the second internation of the second internation o ~ :::> o.. ~ "O g. Q) *Q,* 5' 5f =.; o 0.>" ~ -'"0 ::....,ru 5" n ;:;+ l .g ~.=: CD ~. o.> g.~. ~ cò U - Q) CD ::> o' CD Q.: CD o. c ~ < ~.~.::;..~~ -= ~. N - ... O)<br>- ... One::Jone::Jone::Jone::Jone::Jone::Jone::Jone::Jone::Jone::Jone::Jone::Jone::Jone::Jone::Jone::Jone::Jone::Jone::Jone::Jone::Jone::Jone::Jone::Jone::Jone::Jone::Jone::Jone::Jone::Jone::Jone::Jone::Jone::Jone rr::J.oorr O)-+oroa -ICf)e ::J\_ *~a* roOa<-O)=O)DOro ::J Cf)c \_ O)ro *~7a\_0)* ro}> ro-::JCf)D\_ Cf)ro-roeO)~-+o33 o.. ro::J-IO)S3ro-::Q)0..,Q.(IlO)-0)~3 ::JO)a-·O)aaGì o..Oi'~::J0ro~ O-ff -+o<roO)o..}>ro-oO)g ~-e-rrDCf)roCf) coaoa:::T~ro~-<Cf)' Cf)Cf)::JO)rr-::J=<il::J::J3Cf)ff Q.. *Cf)~:::"Cf)e* ~-oS·Cf)-::::Cf)0Dro 2. "O '-~.:: n"'" v...., •......c.oo Q) ::...., < o.> (j) CD Q) o..\_. N CD (j) \_. n Q) N Q) \_.' G) \_. \_. ~ O \_. arororo=~~3ro~ e3~~roQ<DQ3~~0)~9caiQ.a::J=9caiO)Cf)roaro~0) ~<il~C~D~~~S ~~o..ai.o;:;.o~~, *a* ~::J.O·=::J.e3~0.. .oCf)Cf)ro~coo..--~ D~O)DIS·~::Jrororo~-+o<ro~~ eOCf)O)-::J-oa- roQCf)20)}>ro=3Q ::Jarucororoaroo~ro\_.O)~ ~::J-+oDro~=O ro~~ 'O)o..Q.ro=§5::J\_-+oCf)Dcc ~ O)\_.roo..\_::J,~Q.Dro<~ro(llO)=O)a~ ~.~=0)3::Jru~~08GìCf)~ SgaNo..9c~~~~2T~SCf)~-g]\_roro~::J~o \_~30)0)-+oe::J~rn(l)~Cio)o)~Drooro;:;.O Completano le estensioni alla rivista, la "Prova PC", con in primopiano l'Impex G@vi Pentium 4 a 1.5 GHz - al solito i dati salienti, benchmark, Report-System, ecc. Quindi le estensioni all'articolo di presentazione sulle "Schede All-In-One" di Matrox e Asus, con driver upgrade, animazioni e reference utilissimi. Per la serie "Piccoli produttori crescono" l'overview, la trial e un utile file di Help per imparare a fare ricerche ed indagini di mercato "On the Web" per mezzo dell'interessante NetMail. Infine, come già anticipato, la presentazione del bellissimo The Longest Journey. Dalla pagina della nuova rubrica di MCD-ROM sarà possibile scaricare la trial, navigare in offline sulla Home Page della Software-House e quindi guardare il video-trialer in MPEG.

**r**ice unice Welai<br>entice Wai entice UCD na iso-tri<br>a so-tri onc ifical section<br>if the differential Hanglia Conclude l'elenco il decimo antistress della serie Relax. Questo mese tocca a Yahtzee, gioco che, come afferma il programmatore stesso, è un classico "per famiglia" con la caratteristica più curiosa di essere refrattario alla pubblicità! Se non ci credete, prima giocateci e poi proseguite a leggere la storia di questo passatempo tradotta liberamente dal sito della Hasbro (http://www.hasbro.com), titolare dei diritti sul gioco.  $MR$ 

MCmicrocomputer n. 216 - aprile 2001

or comprensivo dei presettag e dei wizard per la scritura guidata di codice WML e funzioni WMLScript probiattaforme WAP. Una volta installato, il Toolkit essenpiattaforme WAP. Una volta installato, il Taolkit essenzialmente mette a disposizione dell'utilizzatore un editor comprensivo dei presef.lag e dei wizard per lo scritgrammate. Quindi un vero e proprio simulatore incorzialmente mette a dispasizione dell'utilizzatore un edituro guidata di codice WMl e funzioni WMlScript programmate. Quindi un vero e proprio simulatore incorporato (scantata la forma di telefonino Nokial) per mezzo de quale è possibile verificare all'istante l'effetti mezzo de quale è possibile verificare all'istante l'effettidi telefonino Nokia!) scontata la forma

per

to' veloce e snello, gira già su un PICO con 16MB

to · veloce e snello, gira già su un P100 con 16MB

LO SPOTLLIGHT

LO SPOTLIGHT:

Visual Vision EASY WEB Editor. EasyWebEditor è un progromma visuale e facile do usare per creare velocemente siti Web, pagine Internet. Carotteristiche principali: • completamente visuale, non si vede mai codi-

un programma visuale e facile da usare per creare velocipali: · completamente visuale, non si vede mai codi-

Visual Vision EASY WEB Editor. EasyWebEditor è

ce o dettagli tecnici; • può gestire tutto un sito

tutto

re

ce o dettagli tecnici; · può gestiun sito

À

RAM, non uso DlL.

RAM, non usa DLL.

*N.B.* Il~iol gratuito scriv. "crealo *con EosyW.bEdilor·, • scod. dopo*

N.B. Il trial gratuito scrive "creato con EasyWebEditor", e scade dopo

30 giorni *dal primo uli/izzo.* Figuro 3

30 giorni dal primo utilizzo.

Caratteristiche prin-

cemente siti Web, pagine Internet.

Figura 3

che si aggiorno

premendo

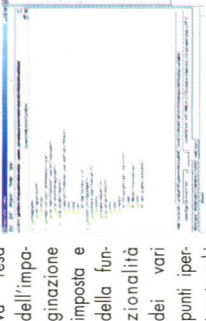

.. **.=.** ::~ **'"'.-- '"'.--**

Oltre a ciò il WAP Toolkit fornisce anche modalità di visualizzazione per il debug e funanche modalità di visualizzazione per il debug e funinseriti nel codice. Oltre o ciò il WAP Toolkit fornisce zioni di WAP Server Simulator (WAP Gateway). inseriti nel codice.

potente editor WML per Windows (dalla versione 95 a ME, da NT a 2000). Il programma garantisce la semplificazioin grado di stampare i tag di apertura e chiusura e di aprire nuovi documenti da stendere già corredati dalle ne della scrittura dei tag fornendo dei preset che sono struzioni di base. Oltre a ciò, tag e testi vengono distini con l'assegnazione di colorazioni differenti che facili-WAPtor 2.3. WAPtor è un semplice quanto potente editor WMl per Windows Idalla versione 95 a ME, da ne della scrittura dei tag fornendo dei preset che sono in grado di stampare i tag di apertura e chiusura e di aprire nuovi documenti da stendere già corredati dalle istruzioni di base. Oltre a ciò, tag e testi vengono distinti con l'assegnazione di colorazioni differenti che facili-NT a 2000]. Il programma garantisce la semplificazi MAPtor 2.3. WAPtor è un semplice quanto lettura del codice.

che scorre verticalmen-Interessante è infine lo preview -che scorre verticalmen-

testuali zionalità estuali dei vari punti .<br>B

zioni di WAP Server Simulator (WAP Gateway).

mente dedicat alWML.

> tano lo lettura del codice. ano la le

nteressante è infine la preview

resa dell'impaginazione imposto e va reso dello funmposta porato della č per vivere un'avventura infinita, divisa tra due divisa tra due ongest Journey mondi paralleli. Longest Journey offrirà numerose offrirà numerose venturo infinito, mondi parallel

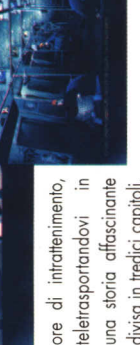

trutturati in ben 150 ambientazioni diverse, dove il quiare con oltre 50 personaggi, ognuno con una diverstrutturati in ben 150 ambientazioni diverse, dove il rostro alter ego digitale potrà interagire con numerosi oggetti, osservarli e combinarli, inoltre, dovrà collouna scesa personalità. Insomma il gioco svilupperà una sceeggiatura talmente intricata ed avvincente che giochevostro alter ego digitale potrà interagire con numerosi oggetti, osservarli e combinarli, inoltre, dovrà colloquiare con oltre 50 personaggi, ognuno con uno diverneggiatura talmente intricata ed avvincente che giochesa personalità. Insomma il gioco svilupperà ete sino all'alba dei tempi. rete sino all'alba dei tempi.

mostrano finestre separate o ci si collega da una corni-

quando

anche

con anteprima navigabile,

menti,

ce all'altra; · pubblicazione Internet FTP interna, con aggiornamento automatico delle sole pagine modifica-

# INTERNET PRATICA: SPECIALE WAP

The Longest Journey. Quattro CD per vivere un'avhe Longest Journey, Quatric CD IL VIDEOGAME del MESE **VIDEOGAME del MESE** 

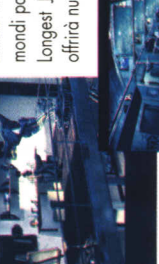

 $\widetilde{\mathbb{G}}$ 

:zw:.'~~ •.l. ~~~~.J

**Work Secondary Book** 

continuamente pagine, si agisce su tutto un insieme anche per ricerche/sostituzioni e revisioni); • navigazione ed editing simultanei (doppio clic per navigare tra i collegamenti); • definizione visuale dei collegamenti, con anteprima navigabile, anche quando si mostrano finestre separate o ci si collega do una cornice all'altra; • pubblicazione Internet FTP interno, con aggiornamento automatico delle sole pagine modificate; • centinaio di funzioni, frames (carnicil con drag & drop, immagini sensibili 01 mouse, intestazioni/piè di pagina, stili, gestione avanzata delle cornici, diapositive, parole chiave, album interno, moduli e molto altro ancoro ... ; • funzioni base assai simili o quelle di un comune WordProcessor, tempo di apprendimento ridot-

continuamente pagine, si agisce su tutto un insieme anche per ricerche/sostituzioni e revisioni); ● navigazione ed editing simultanei (doppio clic per navigare tra i collegamenti); · definizione visuale dei collega-

bsual bson --~;:..:;;=~:;;::;::-;.J

**SAND BASE** 

come un file singolo (non è necessario caricare e salvare

non è necessario caricare e salvare

come un file singolo

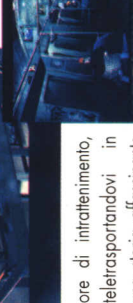

 $rac{e}{2}$ 

divisa in tredici capitoli, divisa in tredici capitol

NTERNET PRATICA: SPECIALE WAP

& drop, immagini sensibili al mouse, intestazioni/piè di ve, parole chiave, album interno, moduli e molto altro ancora...; · funzioni base assai simili a quelle di un

pagina, stili, gestione avanzata delle cornici, diapositi-

comune WordProcessor, tempo di apprendimento ridot-

frames (cornici) con drag

te; · centinaia di funzioni,

servizi per Nokia WAP Toolkit. | Nokia WAP Toolkit è un com-Nokia WAP Toolkit. I Nokia WAP Taolkit è un completo authoring tool per la realizzazione di servizi per la realizzazione di bleto authoring tool per l

# **Independence Day**

Con le Stand Alone CopyStation TEAC copiare CD è veramente un gioco da ragazzi. Dotati di CD-RW e di CD-ROM SCSI, le CopyStation permettono la duplicazione facile e veloce di serie limitate di CD, e senza collegamento al PC. Ecco come: basta inserire il Master-CD, inserire i CD vergini nei masterizzatori e avviare quindi, tramite pulsante, il processo di masterizzazione. Più semplice di così non si può !

# **1:4 CopyStation**

1 x drive SCSI per CO-ROM del tipo CO-532S 4 x drive SCSI per CO-RW del tipo CO-W512S

# **1:1 COpyS**

1 x drive SCSI per CO-ROM del tipo CD-532S 1 x drive SCSI per CO-RW del tipo CO-W512S

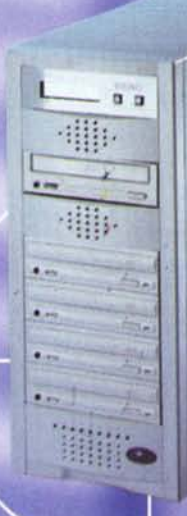

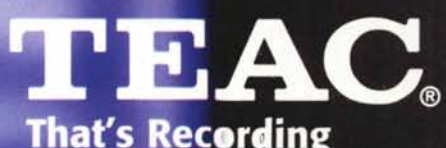

DSPD . Bahnstraße 12 · D-65205 Wiesbaden / Tel.: +49 / 6 11 / 71 58-300 · Fax: +49 / 6 11 / 71 58-392 · www.teac.de

# $\mathbf{H}$

# **CONTRACTOR** La contabili<br>delle azient<br>di successo jestikis  $\begin{array}{r} 0 \ \, \text{Commutate} \\ -\text{nonnonlocal state} \\ -\text{nonlocal state} \end{array}$ **B** America ē **B** Congress per ⋖ **I Rigge DFINSON**

**FINSON** P **ZA AFFAR** l PIAZZA AFFARI *E hast punkt*  $1 - 1$ **'==** 

 $8 \mu$ E

AQUILA 5

postazioni) !

 $5$ 

# **Forester OFINSON**

La contabilità delle aziende di successo! Multiazienda, funziona anche in rete (fino a 3

Ure 6119.000 compreso un anno di assistenza gratuita del valore .dl Ure 300.00?

**EXPERITSON PIAZZA AFFARI**<br>
Analizza l'andamento dei tuoi<br>
Un potente strumento di analisi per determinare le<br>
tue strategie di acquisto o divendita. Contiene lo<br>
storico delle quotazioni e permette l'aggiornamento via Int

Lire 199.000

Lire 299.000 e completo la movimentazione del magazzino e l'emissione dei documenti della piccoia e media impresa!

PROGETTO IMPRESA 5 PROGETTO

SOLUZIONE MΑ **GAZZINO** 

SOLUZIONE MAGAZZINO 5

**DESCRIPTION 5** 

ä п

**SOLUZIONE** 

л

Il soft:ware completo per il magazzino! Per gestire in modo dinamico ed efficiente le procedure di magazzi<br>no, con redazione di bolle, distin<br>ta base e movimentazione ma nuale delle scorte!

Line 99,000

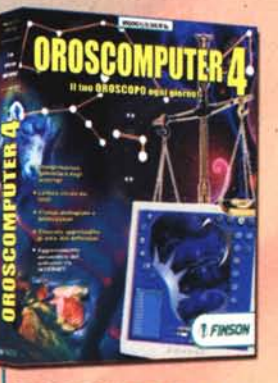

**O** FINSON

### OROSCOMPUTER 4

Il tuo oroscopo ogni giorno!<br>Un potente ed affidabile strumento astrologico,<br>semplice da utilizzare ma ricco di sofisticate funzionalità<br>Ascolta il tuo oroscopo direttamente dal PC: puoi anche<br>stamparlo o mandarlo ai tuoi

**NOVITÀ** 

## fINSON SUPERENALOTTO 2 PRO

Il programma completo per professionista del gioco! Completo e professionale, svilup-pa sistemi alla velocità di 1.500.000 colonne al secondo!

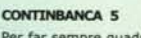

Per far sempre quadran<br>i conti correnti! Multiutente e sicuro, tramite la protezione di password, è il sistema più semplice per gestire con precisione i tuoi conti correnti e le tue finanze!

**Lire 69,000** 

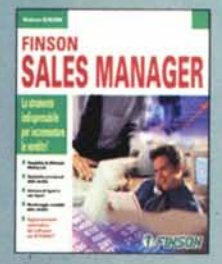

 $............5$ 

W

ITINR

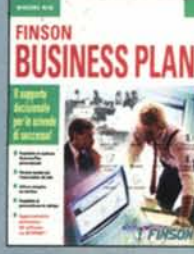

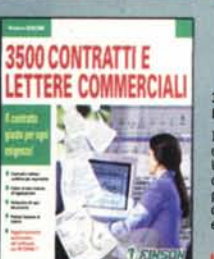

# FINSON \$ALES MANAGER

Lo strumento indispensabile per<br>incrementare le vendite)<br>le potenti funzioni statistiche<br>incorporate ti aluteranno a<br>prevedere e monitorare analiticamente l'attività della tua rete<br>di agenti, pianificando al meglio<br>le que

Lire 149.000

### FINSON BUSINESS PLAN

Il supporto decisionale<br>
per le aziende di successo!<br>
Una completa guida e un aiuto<br>
efficace per la compilazione del<br>
Business Plan: indispensabile per<br>
presentare progetti di investimen-<br>
to e richiedere finanziamenti!

**Ure 199,000** 

# 3500 CONTRATTI E<br>LETTERE COMMERCIA

Il contratto giusto per<br>Oni esigenza!<br>Una completa raccolta di model<br>di contratti e di testi commercial<br>per lasciarti alle spalle qualsias<br>dubbio sulle espressioni da usar<br>e sul contenuto del testo!

**Ure 79.000** 

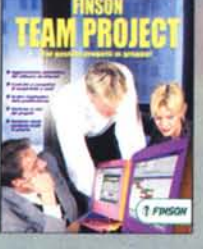

# **FINSON TEAM PROJECT**

NOVITA

# **PROGETTO CONDOMINIO**  $\frac{1}{2}$ Trimmeter

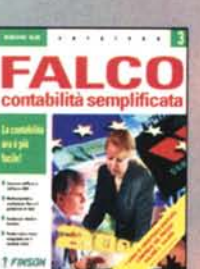

# PALCO 3

Dall'agenzia viaggi alla tabac-<br>cheria, una linea completa per<br>tutte le esigenze di contabilità!

**Lire 299,000** compreso un anno di ...,\_ gratuita del I/IIlore , di Ure 100.000

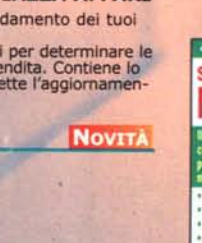

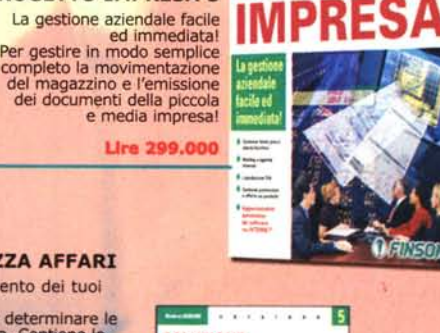

50LUZIONE FATTURA 5

note di credito!

**Lire 99,000** 

**CONTRACTOR** 5

Il software completo per la fatturazione! Permette di redigere, archiviare e stampare .con semplicità qualsiasi tipo di fattura: differita, accompagnatoria, riepilogativa,

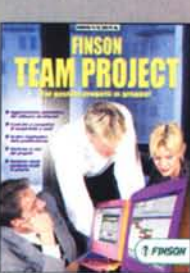

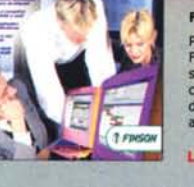

# Per gestire progetti In gruppo! Finalmente puoi gestire e tenere sotto controllo le tempistlche e I costi del tuoi progetti condivi-dendo I dati tramite la rete aziendale l

Lire 199.000

Il software completo per<br>l'amministrazione condominiale!<br>Che "supercondomini", con data<br>dl'inizio e fine gestione comple-<br>tamente libera. Funziona anche<br>in rete con un massimo di 3<br>postazionl!

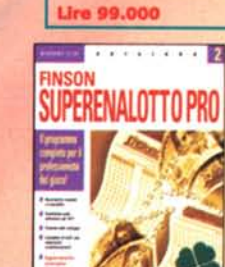

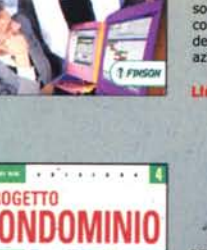

# PROGETTO CONDOMINIO 4

**Lire 149,000** 

# SOFTWARE 2001

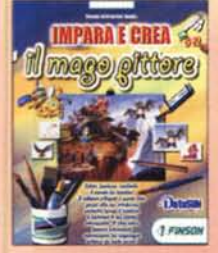

Le quide di Finson: ate europea per il con

### IMPARA E CREA

Una serie di giochi interattivi che insegnano ai bamblni a coltivare la propria immaginazione e ad eserdtare la manuaHtà, realizzanmeravigliosi e coloratissimi origami!

Nomination agli Emma Awards!

LE GUIDE DI FINSON: PATENTE **EUROPEA PER IL COMPUTER** 

Scopri come valorizzarti<br>nel mondo del lavoro!<br>Un libro e un completo software ti<br>aiutano a prepararti per l'ECDL<br>(European Computer Driving License)!

**NOVITA** 

Appratmm *diI AlCAI*

Lire 79,000

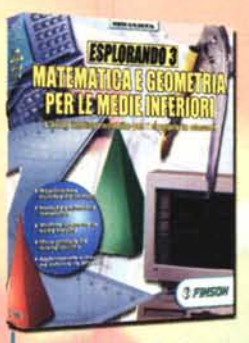

ESPLORANDO 3

Un valido strumento didattico per lo studio delle discipline insegnate<br>nelle scuole medie inferiori e superiori! Interfaccia completa-mente rinnovata, contenuti rivisti e arricchiti e link ai siti più interes-santi per le tue ricerche!

UN 79.000

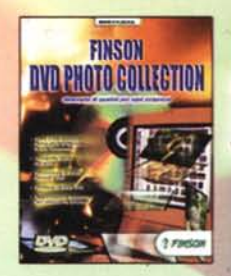

### FINSON

DVD PHOTD COUECTIDN Immagini di qualità per ogni

esigenza!<br>Oltre 3.300 fotografie esclusive<br>ad altissima risoluzione create<br>prositamente da fotografi pro-<br>fessionisti e completamente<br>libere da diritti!

**Ure 99.00** 

# EXTRACAD 5

Il cad 20{30 facile e potente! Un ambiente di disegno versatile e com-patibile al 100% con le altre applicazioni CAO, arricchito con le nuove funzioni di modellazione solida e rendering 3D tramite OpenGL!

> Ure 149.000 **NOVITA**

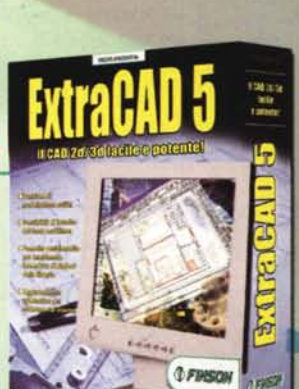

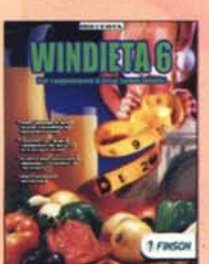

FINSON CD CREATOR

Il masterizzatore universale per CD e DVD!

**Lire 99.000** 

# WINDIETA 6

Per raggiungere Il peso forma ideale! Un software realizzato con l'aiuto di esperti nel settore che ti permette di elaborare diete per diminuire o per aumentare di peso! **NOVITÀ** 

1Jm 49,000

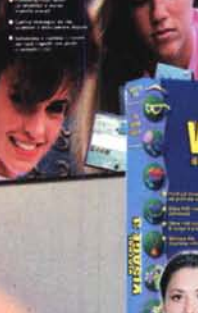

**CONTINTASCA 5** 

**Lire 79,000** 

FINSON

Il software completo per la<br>contabilità familiare!

**FINSO** 

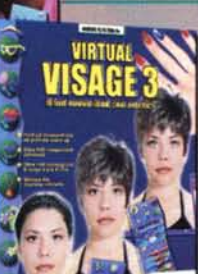

COIFFEUR 3

**NOVITÀ** 

**Ure 49,000** 

Prova la tua nuova acconciatura<br>con il Pcl<br>Cambia il colore dei tuoi capelli o spermenta nuovi tagli scegliendo tra 700<br>diverse proposte... con il tuo parrucchiere<br>virtuale è un gloco facile, diverse<br>tente e assolutamente

# **VIRTUAL VISAGE 3** Il tuo nuovo look con un click!<br>Tutti gli strumenti per il make-up, mon-<br>tature d'occhiali, lenti a contatto,<br>accondature, cappelli, piercing e addirit<br>tura mani e tatuaggi per divertirti a<br>creare un look veramente complet

**NOVITÀ** 

**Line 49,000 NOVITA** 

# **FINSON PC CLEANER**

Più spazio sul tuo hard disk!

# **FINSON COLLECTOR** Per archiviare i tuoi dischi, libri e video!

**Lire 69.000 NOVITÀ** 

> ANATOLY KARPOV Sfida Il campione dei mondo!

**SCACCHI** Ure 69.000

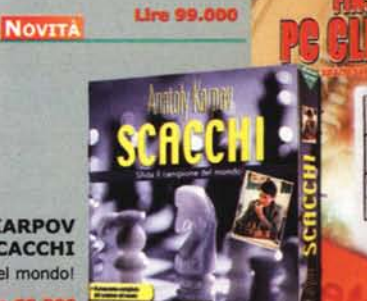

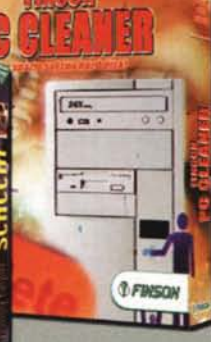

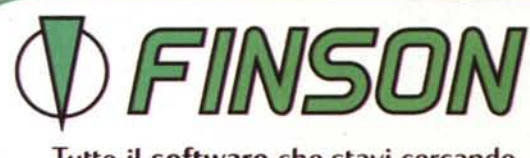

 $07.50$ 

# FINSON SpA Tel. 022831121 [www.finson.com](http://www.finson.com)

I schuse complete pe

E

 $\equiv$ **Business** 

**Line** 

CONT

Tutto il software che stavi cercando.